, tushu007.com

## <<AutoCAD

<<AutoCAD >>

- 13 ISBN 9787111265122
- 10 ISBN 7111265122

出版时间:2009-4

页数:349

PDF

更多资源请访问:http://www.tushu007.com

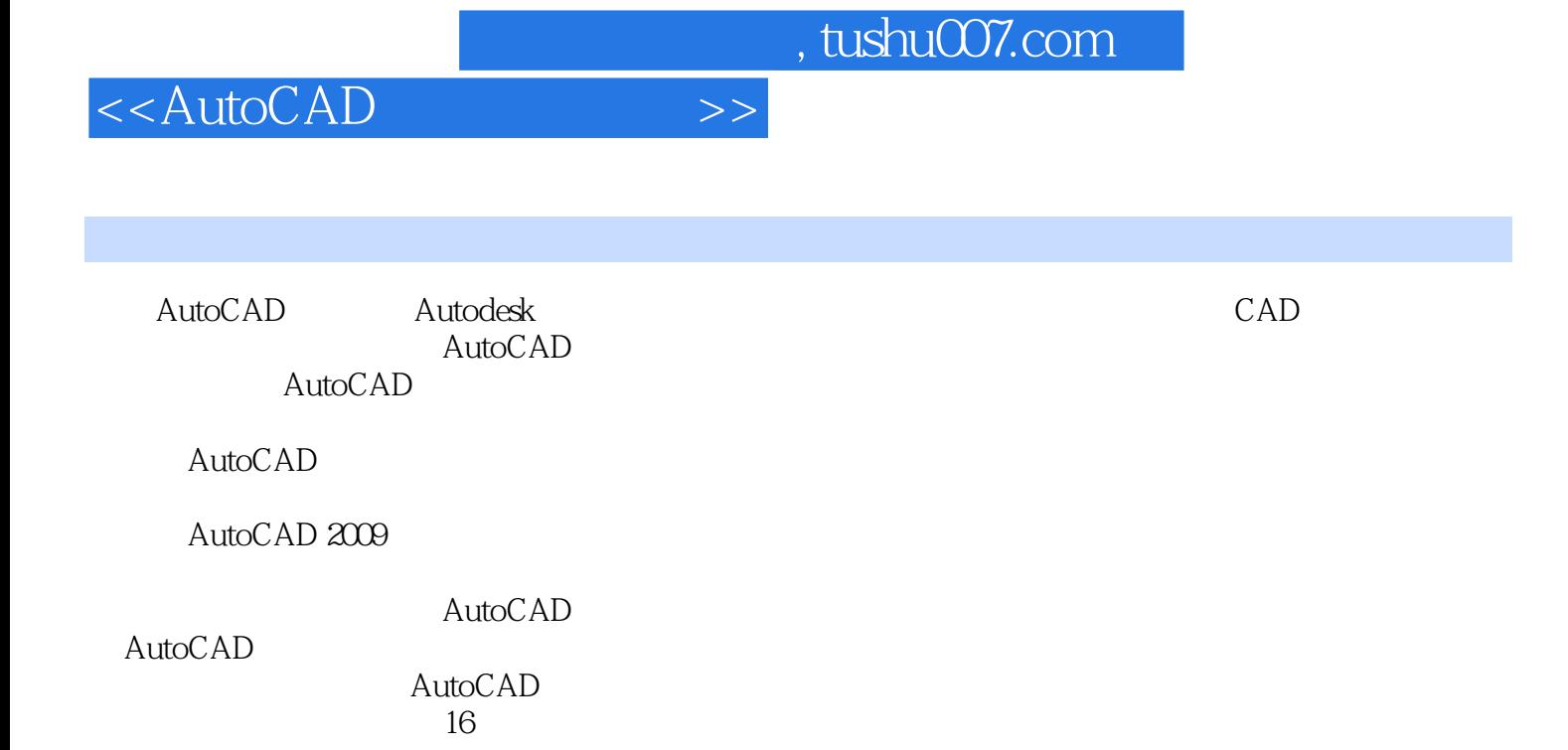

 $,$  tushu007.com

<<AutoCAD

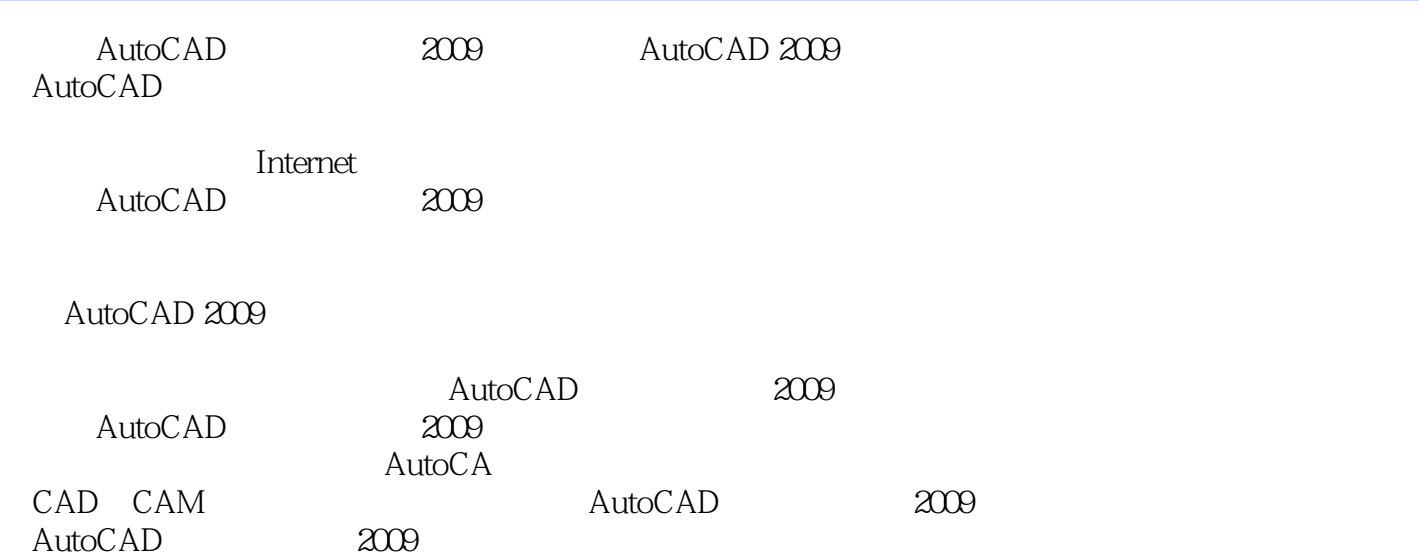

 $,$  tushu007.com

<<AutoCAD

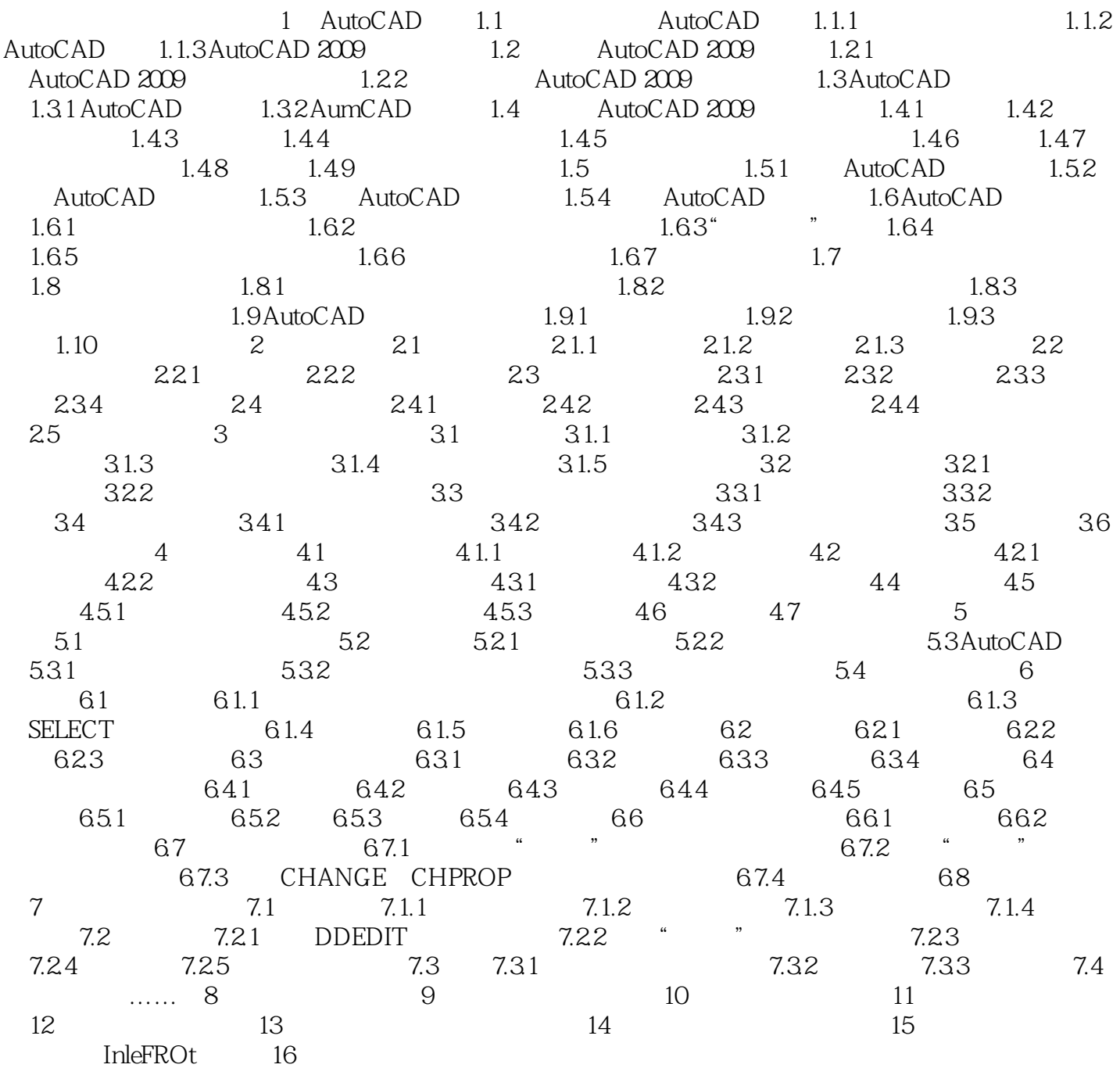

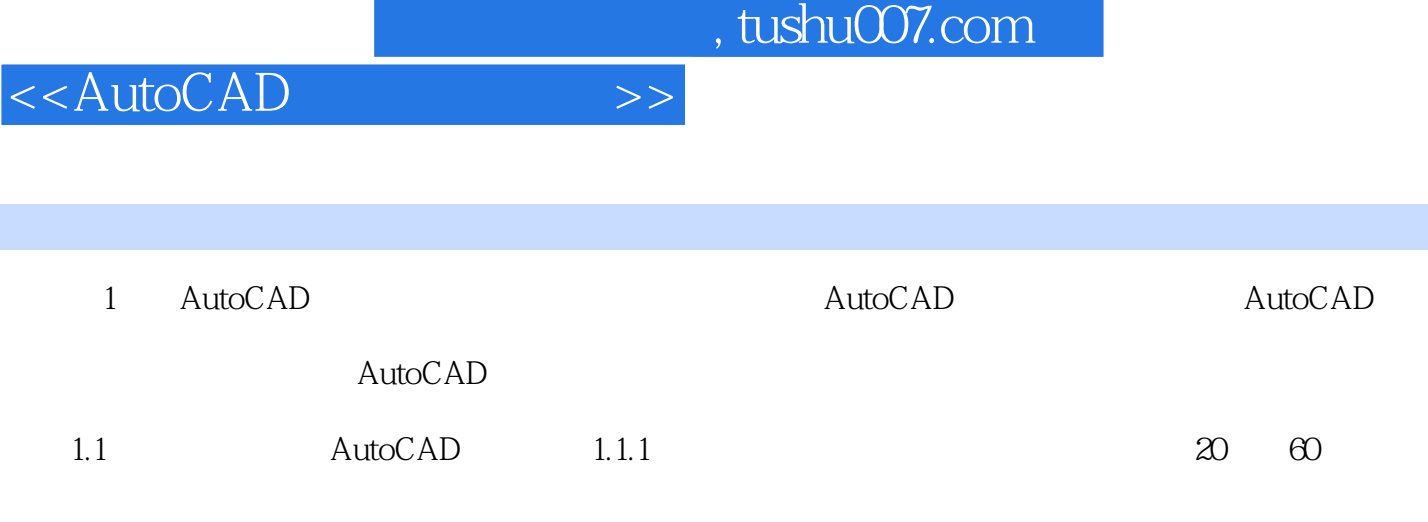

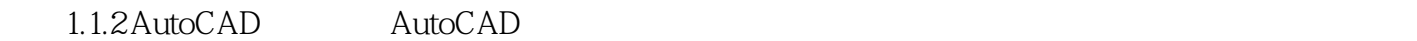

 $\overline{\mathrm{AutoCAD}}$ 

AutoCAD

AutoCAD<br>AutoCAD AutoCAD

……

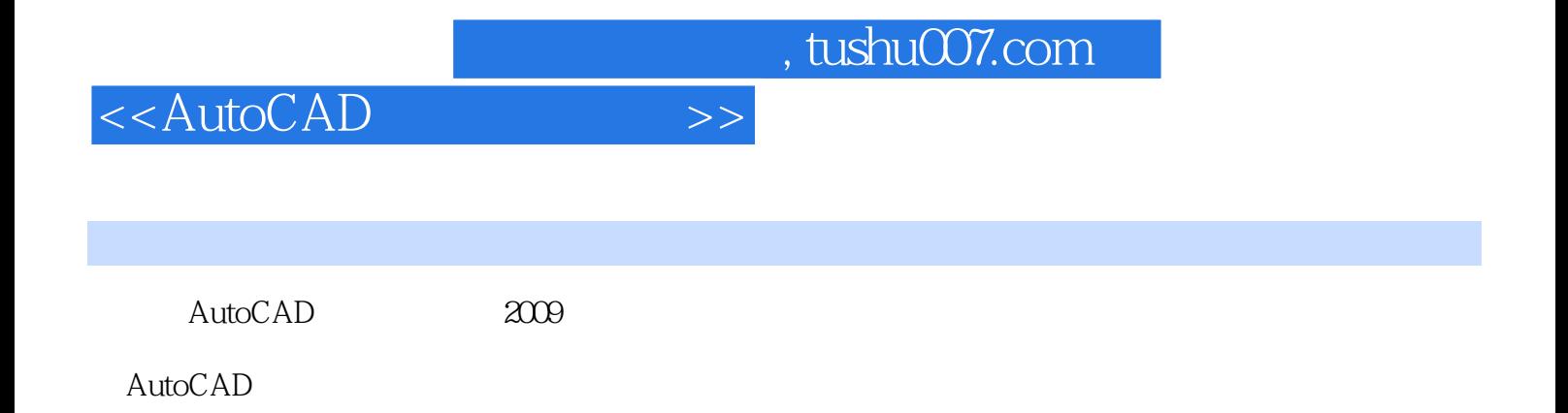

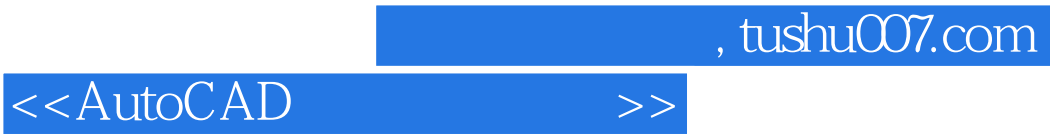

本站所提供下载的PDF图书仅提供预览和简介,请支持正版图书。

更多资源请访问:http://www.tushu007.com